# Nuance Power PDF Advanced. PDF-software voor veeleisende zakelijke gebruikers

## Moeiteloos PDF's converteren en bewerken, formulieren afhandelen en eenvoudig samenwerken

Nuance® Power PDF Advanced is de toonaangevende PDF-oplossing waarmee bedrijven grip krijgen op PDF-workflows in alle afdelingen en voor elke toepassing. Als enige PDF-oplossing biedt Nuance Power PDF Advanced ongeëvenaard gebruiksgemak en optimale nauwkeurigheid. In tegenstelling tot andere PDF-programma's hoeft u geen enkele concessie te doen.

### Voordelen van Power PDF Advanced

Optimale productiviteit en acceptatie dankzij de vertrouwde navigatie Power PDF Advanced heeft een moderne, intuïtieve lint-gebruikersinterface, die u al kent van de gerenommeerde interface van Microsoft Office. Op de werkbalk Snelle toegang kunt u snelkoppelingen plaatsen naar veelgebruikte functies en opties.

Ondersteuning van de nieuwe standaardindeling PDF 2.0 De nieuwe ISO-standaard PDF 2.0 is bedoeld om de compatibiliteit en beveiliging te waarborgen wanneer bestanden in diverse programma's worden gebruikt en bewerkt. Met Power PDF Advanced weet u zeker dat uw PDF-documenten optimaal compatibel en veilig zijn.

PDF's ondertekenen en voor ondertekening verzenden met DocuSign® Een aankoop goedkeuren, een verkoop sluiten of een overeenkomst ondertekenen? Geen probleem met DocuSign, de toonaangevende eSignature-service. Met de geïntegreerde DocuSign-acties kunt u een PDF zelf ondertekenen of dat door iemand anders laten doen.

#### Ongelooflijk nauwkeurige documentconversie

Gescande tekst wordt nauwkeurig herkend en complexe lay-outs met kolommen, tabellen en afbeeldingen worden betrouwbaar overgenomen. Er is zelfs een OCR-proefleesfunctie beschikbaar waarmee u de tekstresultaten kunt bekijken en corrigeren zodat PDF-documenten perfect doorzoekbaar worden.

#### Samenwerken in realtime, zodat het in één keer goed gaat

Gebruikers in hetzelfde LAN kunnen in Power PDF samenwerken en documenten in realtime maken en bewerken. Heen en weer sturen is dus niet meer nodig, zodat er veel efficiënter kan worden gewerkt.

#### Alle open documenten met één klik combineren

U kunt alle open documenten combineren in één PDF-document, zodat taken perfect op elkaar kunnen worden afgestemd. Met de optie 'Alles combineren' op de werkbalk Home worden bladwijzers gemaakt van de bestandsnamen van de oorspronkelijke documenten.

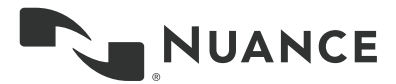

#### Belangrijkste voordelen

- PDF's eenvoudig vanuit elke toepassing maken en samenstellen.
- PDF-bestanden nauwkeurig converteren naar bewerkbare Microsoft Office-documenten.
- PDF's ondertekenen en voor ondertekening verzenden met DocuSign®.
- PDF's maken die compatibel zijn met de ISO-bestandsindeling PDF 2.0.
- Verbeterde documentbeveiliging dankzij krachtige codering, digitale handtekeningen en beheer van rechten.
- Werken met PDF's op Windows 10-apparaten met touchtechnologie.
- Precies dezelfde navigatie als in Microsoft Office.
- Werken met alle PDF-formulieren.
- Documenten reviseren en samenwerken in een gestroomlijnd proces.
- Rechtstreeks verbinding maken met documentmanagementsystemen en sites in de cloud voor het delen van bestanden.

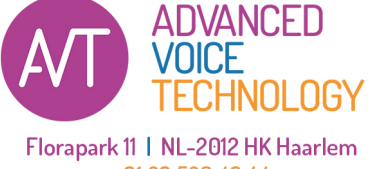

+31 23 529 43 44 spraakherkenning.nl

#### Ondersteuning van Microsoft Windows 10-apparaten met touchtechnologie

Navigeren, notities tekenen of typen: het is nu mogelijk met een pen of een vinger op de tablet. Power PDF Advanced ondersteunt Microsoft Surface en andere apparaten met touchtechnologie. In de touchmodus wordt de grootte van werkbalken en pictogrammen geoptimaliseerd om bediening en navigatie nog makkelijker te maken.

#### Werk zoals u dat wilt

In Power PDF kunt u de interface instellen op de kleur van uw voorkeur. U kunt kiezen uit blauw, lichtgrijs, donkergrijs of het vertrouwde paars. Verder kunt u kiezen hoe u documenten wilt weergeven: elk document op een eigen tabblad in één Power PDF-venster of elk document in een afzonderlijk Power PDF-venster.

#### PDF's eenvoudig vanuit elke toepassing maken en samenstellen

Maak in een handomdraai universeel inzetbare PDF-bestanden met beveiligingsopties die volledig compatibel zijn met alle PDF-viewers. Bestanden combineren en pagina's verwijderen of vervangen gaat heel gemakkelijk: slepen en neerzetten is voldoende.

#### Belangrijke e-mailberichten als PDF archiveren

Sla e-mailberichten van Microsoft Outlook en Lotus Notes op als PDFbestanden, samen met de bijlagen ervan en met alle koppelingen.

#### Documenten niet opnieuw typen

Als u met PDF-documenten moet werken in andere programma's, kunt u ze converteren, in plaats van ze opnieuw te maken. Complexe lay-outs met kolommen, tabellen en afbeeldingen worden betrouwbaar overgenomen in Microsoft Word-, Excel-, PowerPoint- en Corel WordPerfect-documenten.

#### PDF's beveiligen en rechten beheren op ondernemingsniveau

Beveilig PDF-bestanden met veilige 128-bits of 256-bits AES-codering en machtigingen. Pas aangepaste beveiliging op PDF-documenten toe met Microsoft Active Directory of Microsoft Azure Rights Management Services.

#### Vertrouwelijke gegevens zwartmaken

Verwijder vertrouwelijke gegevens met de geavanceerde functies voor zwartmaking zodat documenten beveiligd worden uitgewisseld.

#### Ongekende productiviteit dankzij geautomatiseerde workflows

Automatiseer en vereenvoudig workflows voor scannen, vastleggen, converteren en zwartmaken van documenten. Gebruik de functie voor bewaakte mappen in Power PDF om meerdere Microsoft Office-documenten automatisch naar PDF-bestanden om te zetten.

#### Rechtstreeks verbinding maken met documentmanagementsystemen

Verzend PDF-bestanden naar of haal ze op uit een groot aantal documentmanagementsystemen zoals NetDocuments, OpenText eDOCS, HP WorkSite, Livelink, OpenText Enterprise Connect, Worldox, EMC Documentum, Xerox DocuShare, Therefore, Office 365 en SharePoint.

#### Systeemvereisten

- Computer met een Intel Pentium 4-processor, of een nieuwere of gelijkwaardige processor
- Ondersteunde besturingssystemen:
- Windows 10 (32- en 64-bits) - Windows 8.1; 32-bits of 64-bits
	- **Edition**
- Windows 7; 32-bits of 64-bits Edition met Service Pack 1
- Windows Server 2008 R2 met SP1, 2012 R2, 2016 (Citrix, AD, WTS). (alleen van toepassing op Power PDF Advanced)
- 512 MB RAM, 1 GB aanbevolen
- 700 MB beschikbare ruimte op de vaste schijf voor programmabestanden; aanvullende ruimte vereist voor tijdelijke installatiebestanden en extra talen voor de gebruikersinterface
- Geluidskaart (optioneel) voor de meegeleverde tekst-naarspraakengine en een ruisarme headset-microfoon voor Dragon Notes
- Toegang tot internet voor productregistratie en -activering, Help voor het product, Dragon Notes en online programma-updates
- Microsoft .NET Framework 4.5. Als dit programma niet wordt aangetroffen, wordt het tegelijk met het product geïnstalleerd.

Opmerking: Het programma werkt nog beter en sneller als de computer is voorzien van een snellere processor, meer geheugen en meer beschikbare schijfruimte dan minimaal is vereist.

#### **Informatie over Nuance Communications, Inc.**

Nuance Communications, Inc. is wereldwijd een toonaangevende leverancier van spraak- en taaloplossingen voor bedrijven en consumenten. Dankzij de technologieën, programma's en diensten van Nuance hebben mensen eenvoudiger toegang tot apparaten en systemen. Dagelijks genieten miljoenen mensen en talloze bedrijven van de toepassingen van Nuance, die hun waarde meer dan bewezen hebben. Ga voor meer informatie naar www.spraakherkenning.nl

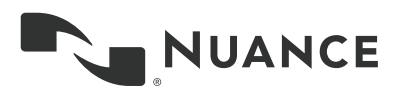

Copyright © 2018 Nuance Communications, Inc. Alle rechten voorbehouden. Nuance en het Nuance-logo zijn handelsmerken en/of geregistreerde handelsmerken van Nuance Communications, Inc. of zijn dochterondernemingen in de Verenigde Staten en/of andere landen. Alle andere merk- en productnamen zijn handelsmerken of geregistre handelsmerken van de respectieve bedrijven.